https://www.100test.com/kao\_ti2020/259/2021\_2022\_\_E4\_BF\_AE\_ E5\_A4\_8D\_E6\_97\_A0\_E6\_c100\_259176.htm Windows XP

内容复制到记事本,保存为reg的注册表信息文件,然后双击

决方法。 一.利用某些注册表修复软件进行修复 二.将下面的

Windows Registry

Editor Version  $5<sub>0</sub>$ [HKEY\_LOCAL\_MACHINE\SOFTWARE\Microsoft\Windows\ CurrentVersion\Explorer\Advanced\ ( 行)Folder\Hidden\SHOWALL] "RegPath"="Software\\Microsoft\\Windows\\CurrentVersion\\Expl orer\\Advanced" "Text"="@shell32.dll,-30500" "Type"="radio" "CheckedValue"=dword:0000001 .

[HKEY\_LOCAL\_MACHINE\SOFTWARE\Microsoft\Windows\ CurrentVersion\Explorer\(

)Advanced\Folder\Hidden\SHOWALL], CheckedValue  $1$  0.000  $\mu$  1.000  $\mu$  1.000  $\mu$  1.000  $\mu$  1.000  $\mu$  1.000  $\mu$  1.000  $\mu$ 

[HKEY\_LOCAL\_MACHINE\SOFTWARE\Microsoft\Windows\ CurrentVersion\Explorer\Advanced\Folder (

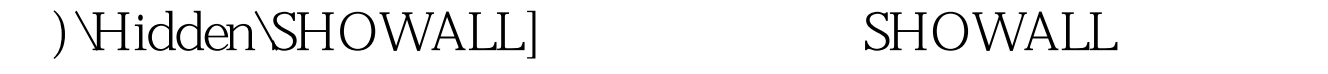

 $\text{Type}^{\text{''}}$   $\qquad \qquad \text{`` radio2''}$  (  $\mathcal{L}$  and  $\mathcal{L}$  and  $\mathcal{L}$  and  $\mathcal{L}$  and  $\mathcal{L}$  are  $\mathcal{L}$  and  $\mathcal{L}$  and  $\mathcal{L}$  are  $\mathcal{L}$  and  $\mathcal{L}$  and  $\mathcal{L}$  are  $\mathcal{L}$  and  $\mathcal{L}$  are  $\mathcal{L}$  and  $\mathcal{L}$  and  $\mathcal{L}$  are  $\mathcal{L}$  and

" radio2" " radio" 100Test T

## www.100test.com